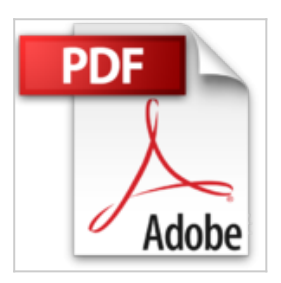

# **WordPress 4.5 - Un CMS pour créer et gérer blogs et sites web**

Christophe AUBRY

*D* Lire En Ligne \*Télécharger

## **WordPress 4.5 - Un CMS pour créer et gérer blogs et sites web** Christophe AUBRY

WordPress est actuellement l'outil de création et de gestion de sites web le plus utilisé dans le monde. Ce CMS (Content Management System) vous permet de créer et de gérer des blogs, comme des sites web plus institutionnels et vous propose une interface de gestion de vos sites, simple mais très efficace. Dans ce livre, vous commencerez par installer WordPress en local sur votre machine et chez les hébergeurs professionnels. Vous découvrirez ensuite l'interface de gestion de WordPress et apprendrez à configurer votre site. Vous verrez ensuite comment créer le contenu rédactionnel de votre site : créer et gérer les articles en utilisant les catégories et les mots-clefs, administrer la publication de vos articles, créer les pages et gérer les menus de navigation. Vous verrez comment importer des médias dans la bibliothèque et vous compléterez vos contenus en y ajoutant des images. Pour rendre votre site attractif, vous pourrez générer de l'interaction avec les visiteurs grâce aux commentaires. Si plusieurs personnes sont amenées à travailler sur le contenu de votre site, vous pourrez exploiter les nombreuses fonctionnalités de WordPress relative à la gestion des utilisateurs afin de définir des rôles donnant des droits spécifiques à chacun dans l'administration du site. Vous verrez comment étendre les fonctionnalités natives de WordPress en installant des extensions (plugins) et comment modifier l'apparence de votre site grâce aux thèmes. Nous terminerons ce livre en apprenant à sauvegarder le site et à le restaurer, pour passer du site local, sur votre machine, au site de production, sur le Web.

**[Download](http://bookspofr.club/fr/read.php?id=2409002129&src=fbs)** [WordPress 4.5 - Un CMS pour créer et gérer blogs et s ...pdf](http://bookspofr.club/fr/read.php?id=2409002129&src=fbs)

**[Read Online](http://bookspofr.club/fr/read.php?id=2409002129&src=fbs)** [WordPress 4.5 - Un CMS pour créer et gérer blogs et](http://bookspofr.club/fr/read.php?id=2409002129&src=fbs) [...pdf](http://bookspofr.club/fr/read.php?id=2409002129&src=fbs)

## **WordPress 4.5 - Un CMS pour créer et gérer blogs et sites web**

Christophe AUBRY

#### **WordPress 4.5 - Un CMS pour créer et gérer blogs et sites web** Christophe AUBRY

WordPress est actuellement l'outil de création et de gestion de sites web le plus utilisé dans le monde. Ce CMS (Content Management System) vous permet de créer et de gérer des blogs, comme des sites web plus institutionnels et vous propose une interface de gestion de vos sites, simple mais très efficace. Dans ce livre, vous commencerez par installer WordPress en local sur votre machine et chez les hébergeurs professionnels. Vous découvrirez ensuite l'interface de gestion de WordPress et apprendrez à configurer votre site. Vous verrez ensuite comment créer le contenu rédactionnel de votre site : créer et gérer les articles en utilisant les catégories et les mots-clefs, administrer la publication de vos articles, créer les pages et gérer les menus de navigation. Vous verrez comment importer des médias dans la bibliothèque et vous compléterez vos contenus en y ajoutant des images. Pour rendre votre site attractif, vous pourrez générer de l'interaction avec les visiteurs grâce aux commentaires. Si plusieurs personnes sont amenées à travailler sur le contenu de votre site, vous pourrez exploiter les nombreuses fonctionnalités de WordPress relative à la gestion des utilisateurs afin de définir des rôles donnant des droits spécifiques à chacun dans l'administration du site. Vous verrez comment étendre les fonctionnalités natives de WordPress en installant des extensions (plugins) et comment modifier l'apparence de votre site grâce aux thèmes. Nous terminerons ce livre en apprenant à sauvegarder le site et à le restaurer, pour passer du site local, sur votre machine, au site de production, sur le Web.

### **Téléchargez et lisez en ligne WordPress 4.5 - Un CMS pour créer et gérer blogs et sites web Christophe AUBRY**

#### 390 pages

#### Présentation de l'éditeur

WordPress est actuellement l'outil de création et de gestion de sites web le plus utilisé dans le monde. Ce CMS (Content Management System) vous permet de créer et de gérer des blogs, comme des sites web plus institutionnels et vous propose une interface de gestion de vos sites, simple mais très efficace. Dans ce livre, vous commencerez par installer WordPress en local sur votre machine et chez les hébergeurs professionnels. Vous découvrirez ensuite l'interface de gestion de WordPress et apprendrez à configurer votre site. Vous verrez ensuite comment créer le contenu rédactionnel de votre site : créer et gérer les articles en utilisant les catégories et les mots-clefs, administrer la publication de vos articles, créer les pages et gérer les menus de navigation. Vous verrez comment importer des médias dans la bibliothèque et vous compléterez vos contenus en y ajoutant des images. Pour rendre votre site attractif, vous pourrez générer de l'interaction avec les visiteurs grâce aux commentaires. Si plusieurs personnes sont amenées à travailler sur le contenu de votre site, vous pourrez exploiter les nombreuses fonctionnalités de WordPress relative à la gestion des utilisateurs afin de définir des rôles donnant des droits spécifiques à chacun dans l'administration du site. Vous verrez comment étendre les fonctionnalités natives de WordPress en installant des extensions (plugins) et comment modifier l'apparence de votre site grâce aux thèmes. Nous terminerons ce livre en apprenant à sauvegarder le site et à le restaurer, pour passer du site local, sur votre machine, au site de production, sur le Web. Biographie de l'auteur

Responsable pédagogique dans un centre de formation et formateur sur les technologies Web et les Arts graphiques pendant plus de quinze ans, Christophe AUBRY est aujourd'hui dirigeant de la société netPlume spécialisée dans la rédaction pédagogique et la création de sites internet. Auteur de nombreux livres aux Editions ENI notamment sur Drupal, WordPress, Dreamweaver, HTML et CSS, il intervient régulièrement sur les forums dédiés aux blogs et CMS.

Download and Read Online WordPress 4.5 - Un CMS pour créer et gérer blogs et sites web Christophe AUBRY #GLW1YHRI3OP

Lire WordPress 4.5 - Un CMS pour créer et gérer blogs et sites web par Christophe AUBRY pour ebook en ligneWordPress 4.5 - Un CMS pour créer et gérer blogs et sites web par Christophe AUBRY Téléchargement gratuit de PDF, livres audio, livres à lire, bons livres à lire, livres bon marché, bons livres, livres en ligne, livres en ligne, revues de livres epub, lecture de livres en ligne, livres à lire en ligne, bibliothèque en ligne, bons livres à lire, PDF Les meilleurs livres à lire, les meilleurs livres pour lire les livres WordPress 4.5 - Un CMS pour créer et gérer blogs et sites web par Christophe AUBRY à lire en ligne.Online WordPress 4.5 - Un CMS pour créer et gérer blogs et sites web par Christophe AUBRY ebook Téléchargement PDFWordPress 4.5 - Un CMS pour créer et gérer blogs et sites web par Christophe AUBRY DocWordPress 4.5 - Un CMS pour créer et gérer blogs et sites web par Christophe AUBRY MobipocketWordPress 4.5 - Un CMS pour créer et gérer blogs et sites web par Christophe AUBRY EPub **GLW1YHRI3OPGLW1YHRI3OPGLW1YHRI3OP**